# **Component API**

**Table of Contents**

- [Installing Component API](#page-3-0)
- [Configuring Component API](#page-3-1)
- [Using Component API](#page-3-2)

3.1 [Example](#page-3-3)

 $\mathbb{R}^n$  and  $\mathbb{R}^n$  and  $\mathbb{R}^n$ 

## <span id="page-3-0"></span>Installing Component API

Unzip the following file in /plugins:

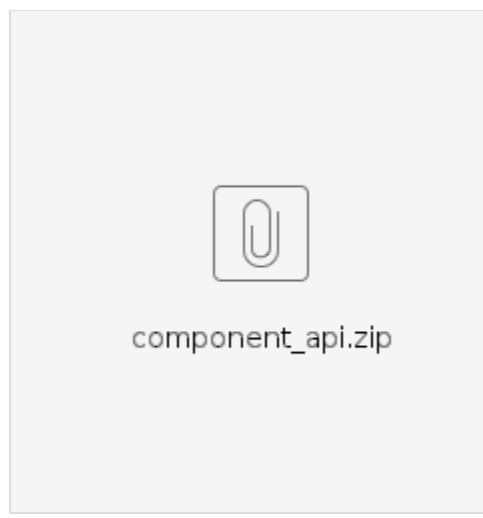

The Component API plugin can be installed under [Settings] > [Company] > [Plugins] > [Available].

## <span id="page-3-1"></span>Configuring Component API

Nothing to configure.

### <span id="page-3-2"></span>Using Component API

The Component API extends the API by offering a new model method capable of being invoked. This is a wrapper for every core and plugin component installed in the system. Consult the documentation for the component you are attempting to invoke through the API for details on the required parameters

#### Compatibility Warning

Components are internal objects to Blesta and its respective plugins. Blesta makes no effort to ensure backwards compatibility for components, so the functionality (parameters and return results) of any and all methods executed through this plugin may change at any time.

This plugin has a single model called **ComponentApiCaller**, which itself has a single callable method called **call**. Below are the parameters available to this method:

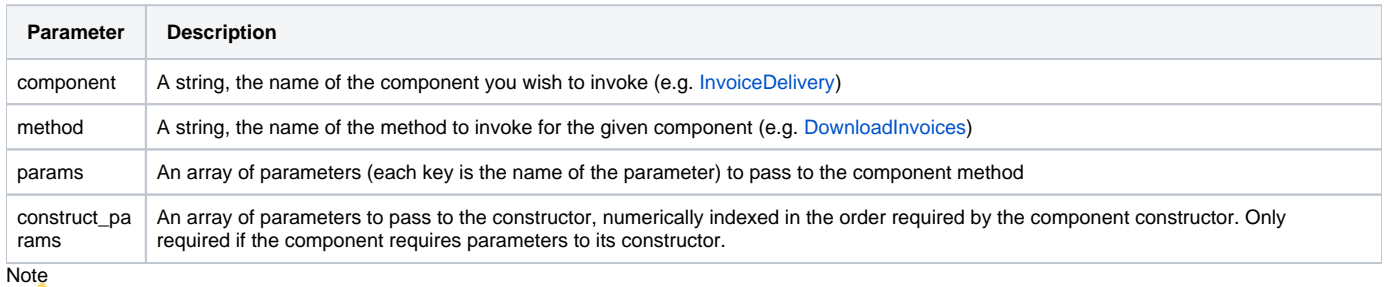

Note all components may be invoked via the API due to requirements for constructor and method parameters. Consult the [documentation](http://source-docs.blesta.com/package-blesta.components.html) for the component you wish to invoke.

#### <span id="page-3-3"></span>**Example**

This example demonstrates how to download an invoice through the API. In this example the invoice ID is **1**. Note that **invoice\_ids** is an index of the **para ms** array. This is because the InvoiceDelivery component requires an **invoice\_ids** parameters to the [downloadInvoices method](http://source-docs.blesta.com/class-InvoiceDelivery.html#_downloadInvoices).

% cd /path/to/blesta/

% php index.php api/ComponentApi.ComponentApiCaller/call.json -u USER -k KEY -m GET -p

"component=InvoiceDelivery&method=downloadInvoices&params[invoice\_ids][0]=1" > invoice\_1.pdf

#### This example pulls invoice ID 1 and 2 in a single download.

% cd /path/to/blesta/

% php index.php api/ComponentApi.ComponentApiCaller/call.json -u USER -k KEY -m GET -p

"component=InvoiceDelivery&method=downloadInvoices&params[invoice\_ids][0]=1&params[invoice\_ids][1]=2" > invoice\_1-2.pdf